## **Program 11**

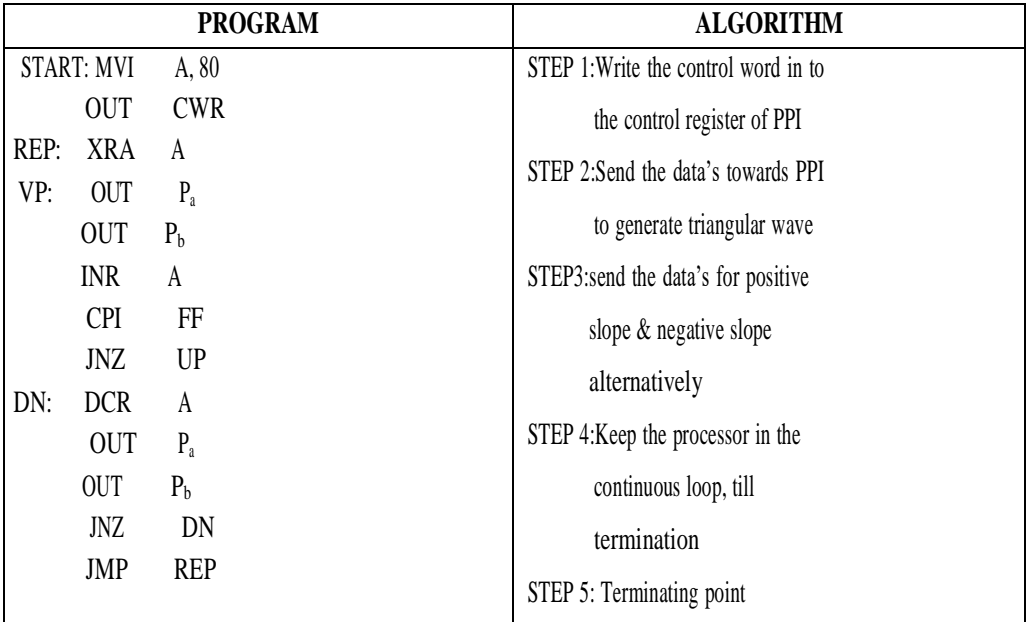

### **NOTE:**

- Store the program starting from F000H
- Connect the interfacing unit to the kit
- Execute the program
- Observe the waveform on the CRO

## **PORT ADDRESS:**

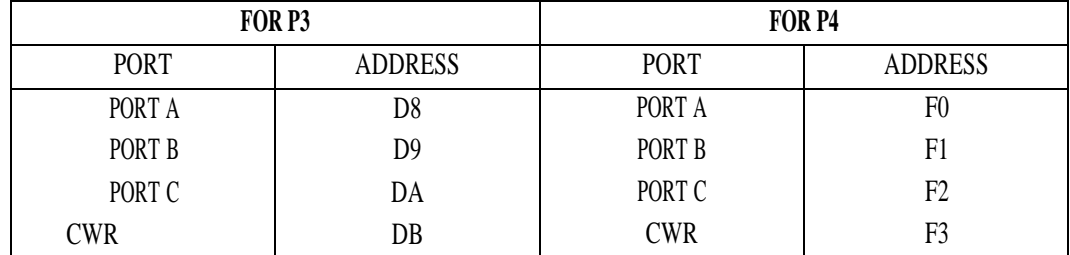

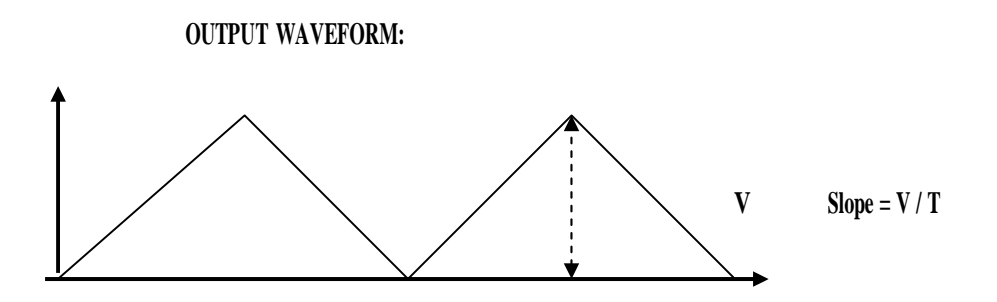

# **Program 12**

Program to display using seven segment display scrolling

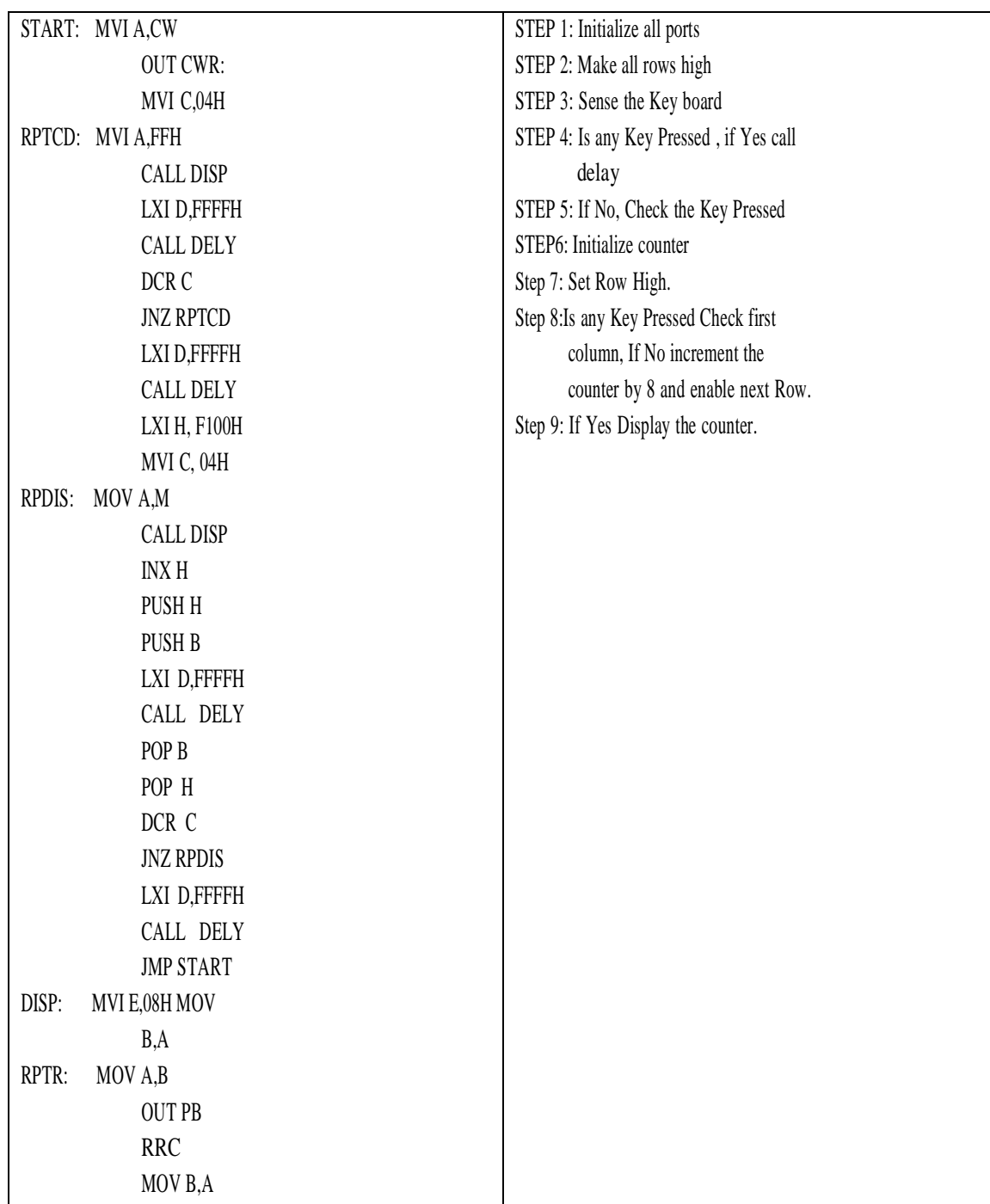

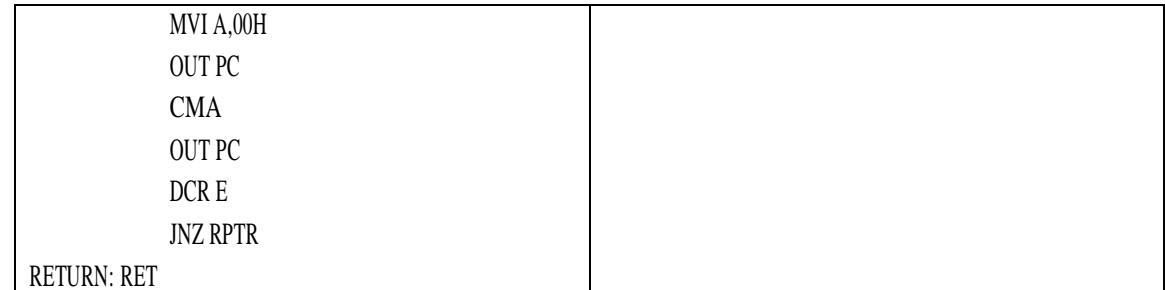

### **NOTE:**

- Store the program from F000H.
- Store the string of data from F100h.
- Connect the interfacing unit to the PPI of the kit.
- Execute the program.
- Observe the result in the display interface unit.

#### **String for SSIT:**

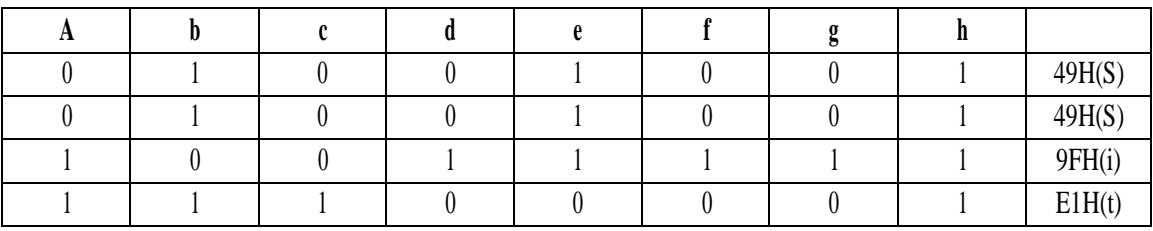